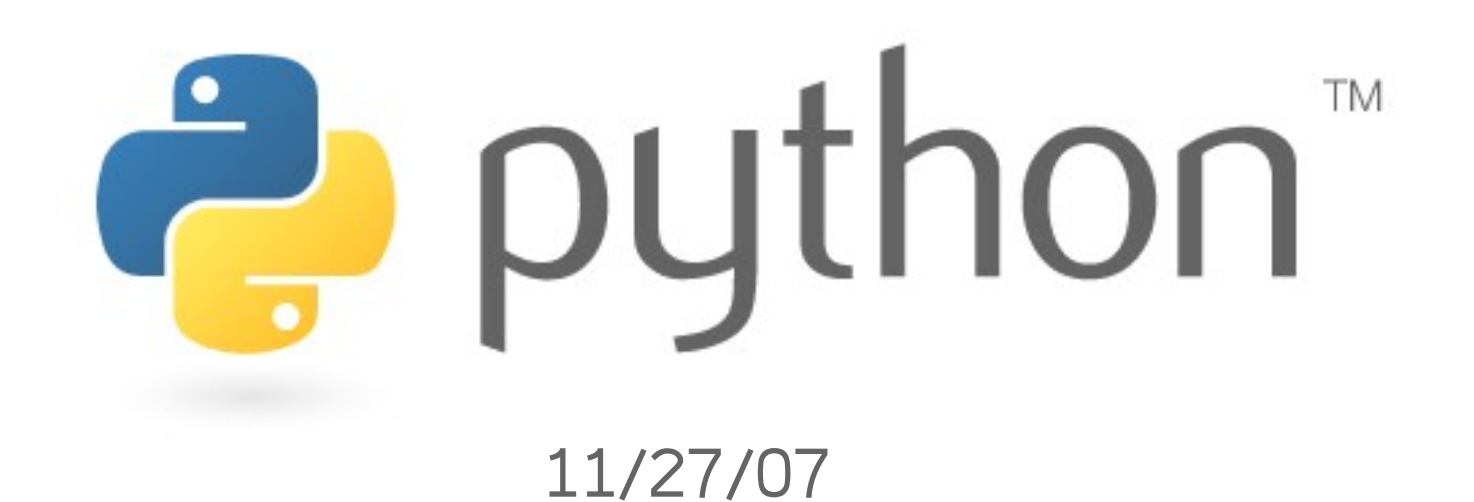

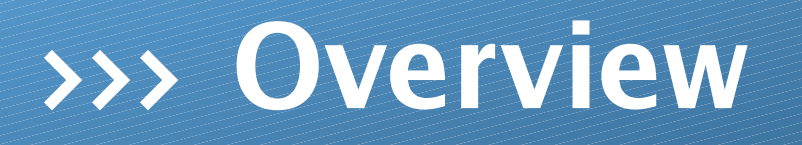

- \* objects
	- \* class
	- \* self
	- \* in-object methods
	- \* nice printing
	- \* privacy
	- \* property
	- \* static vs. dynamic
	- \* inheritance

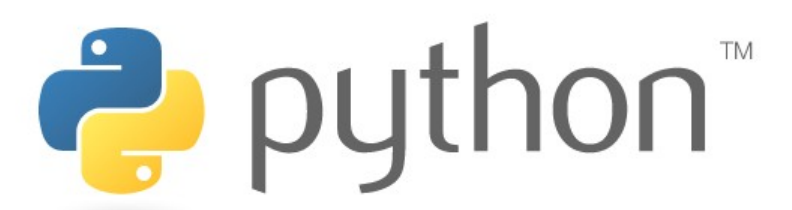

## >>> **clientside**

Objects are used nearly identically to those in Java. Suppose we want a better way of storing recipes. Basically, its all the same except that to create a new object you don't need to say new.

#### $r = Recipe()$ r.add("milk",2) # cups r.add("cheese",1) # cups r.add("pasta",1) # lbs dry if r.needs("milk") and r.how\_much("milk")>1: print "We need more milk!" **recipe\_client.py** 1 2 3 4 5 6 7 8 9 10 11

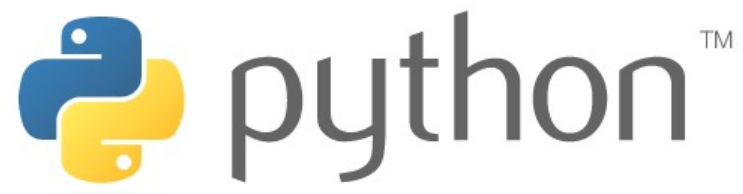

## >>> **class and self**

The syntax for classes in Python is similar to all other conversions. However, there are some differences. The primary difference is that instance variables must be accessed using the self keyword. This is similar to Java's this. Treat it as if self was an external object. Another difference is that the constructor is called \_\_init\_\_.

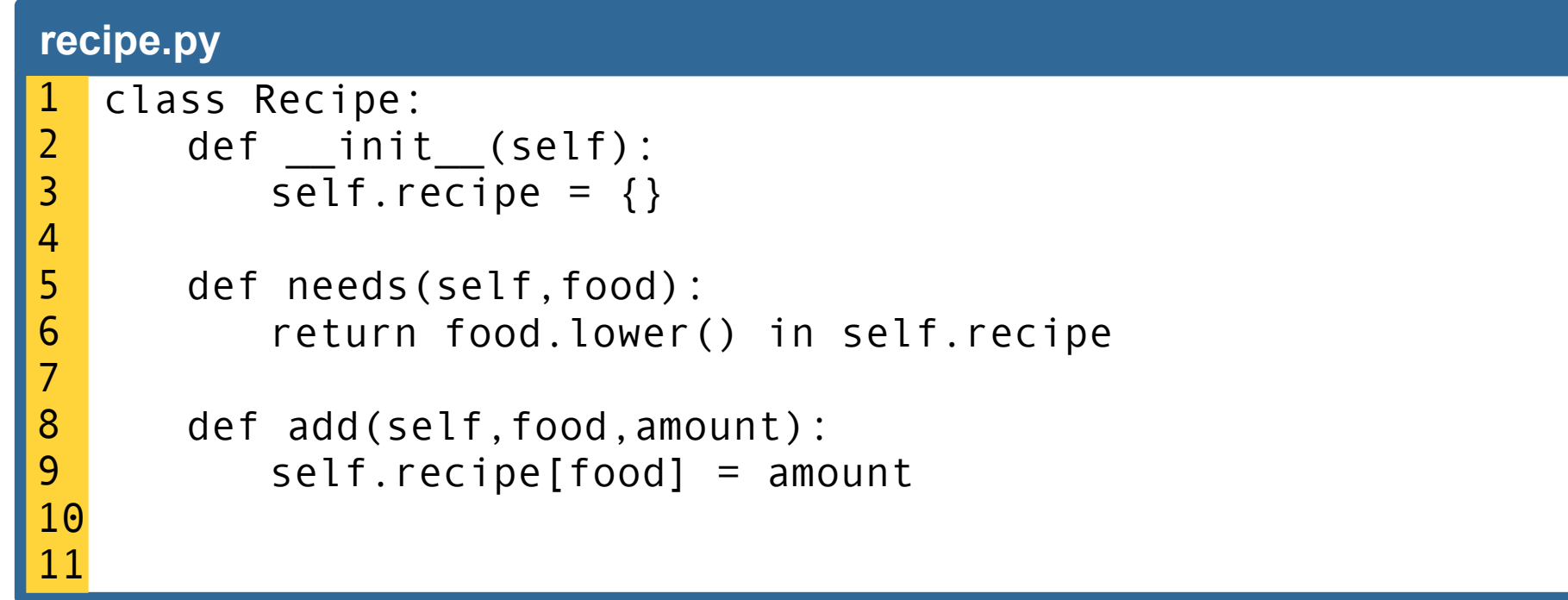

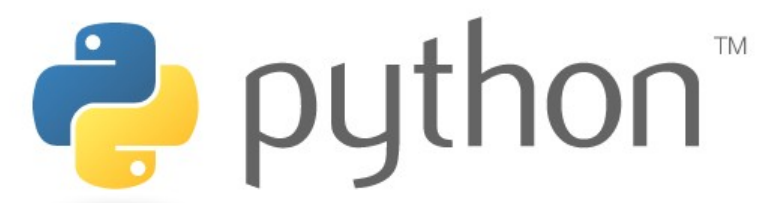

## >>> **methods**

Unlike in Java, methods also need to be called on self. Just remember to treat self as the object as if you were a client.

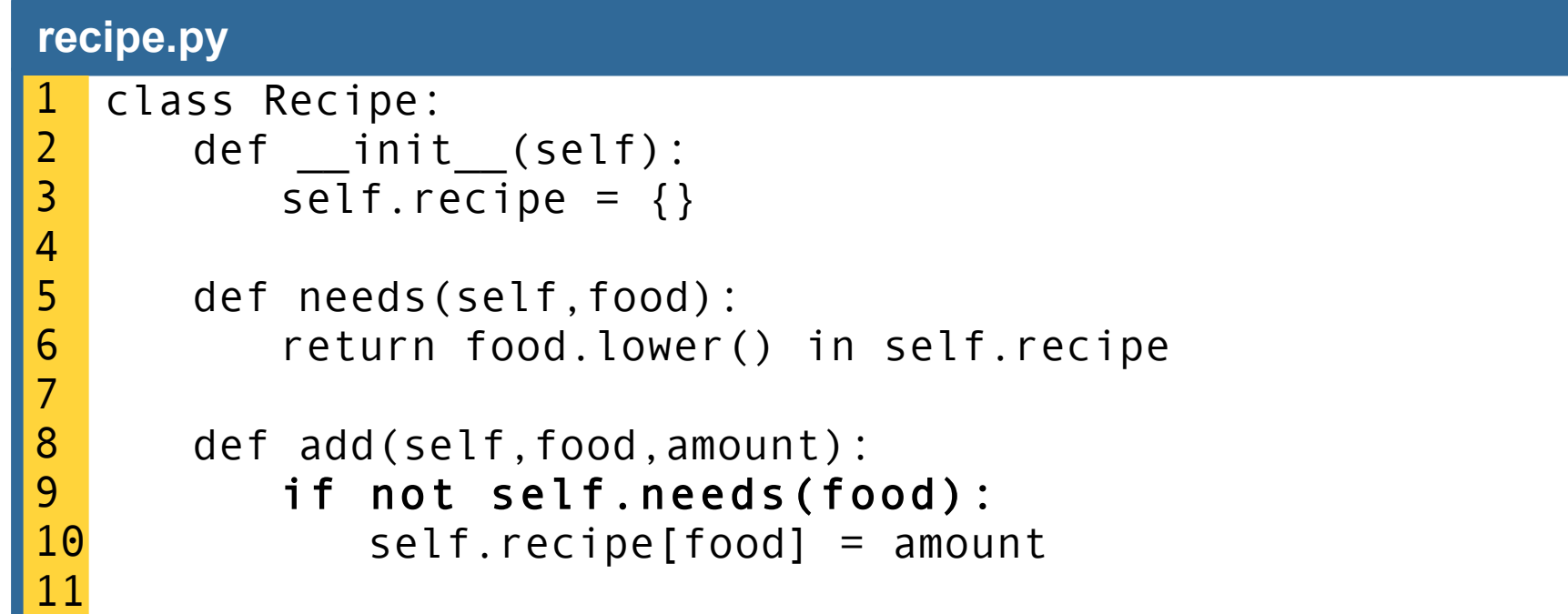

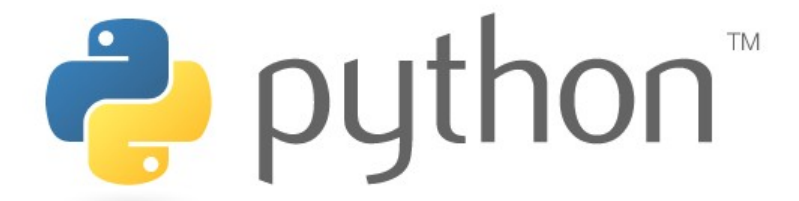

# >>> **nice printing**

Like Java's toString, Python has a special method to change an object to a string. It is str\_\_.

```
class Recipe:
      def __init__(self):
         self.recipe = \{\}def needs(self,food):
         return food.lower() in self.recipe
      def add(self,food,amount):
          if not self.needs(food):
             self.recipe[food] = amount
      def str (self):
         result = "Recipe:\ln"
         for food in self.recipe.keys():
             result += food + " - " + str(self.recipe[food]) +"\n"
          return result
recipe.py
1
2
3
4
5
6
7
8
9
10
11
12
13
14
15
16
```
# >>> **privacy?**

Python has a weak sense of privacy unlike Java. Guido Van Rossum, the creator of Python, describes it on his blog as an "open kimono" language. There are two ways to make both methods and variables semi-private. Prefixing the name with a single underscore is a polite "Don't touch." and a double underscore predictably mangles the name of the method or variable to make it harder to use.

**recipe.py**

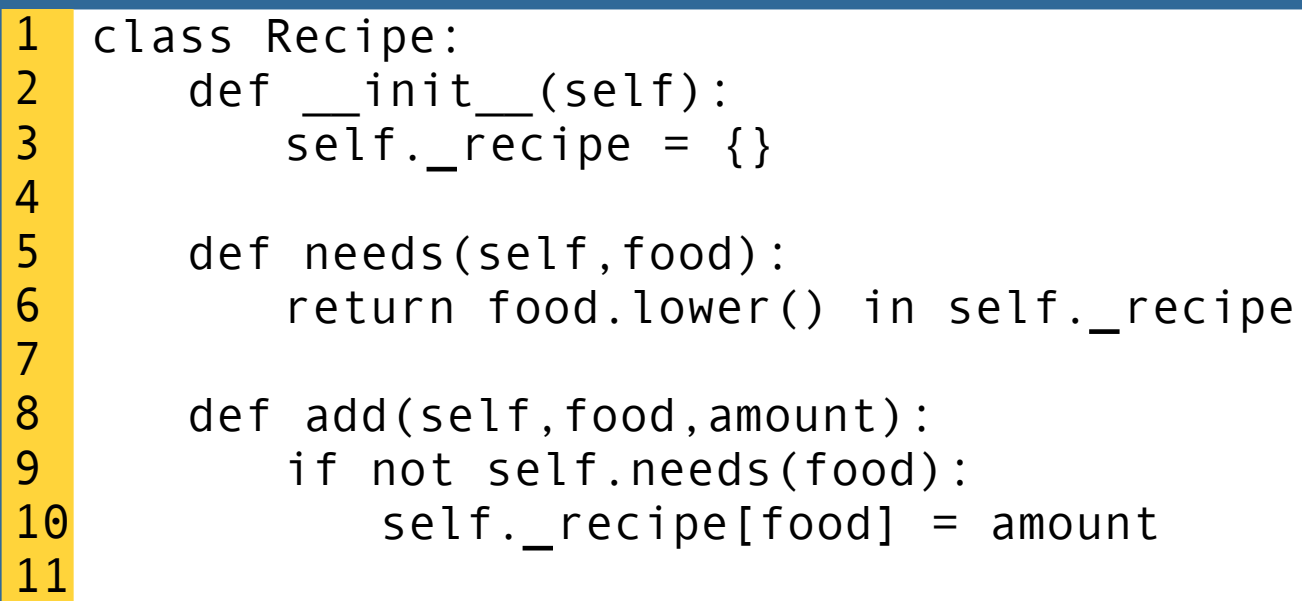

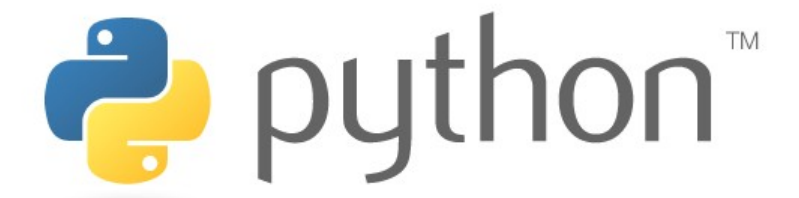

### >>> **property**

To compensate for Python's weak sense of privacy, there is a way of defining a property of an object to limit its use.

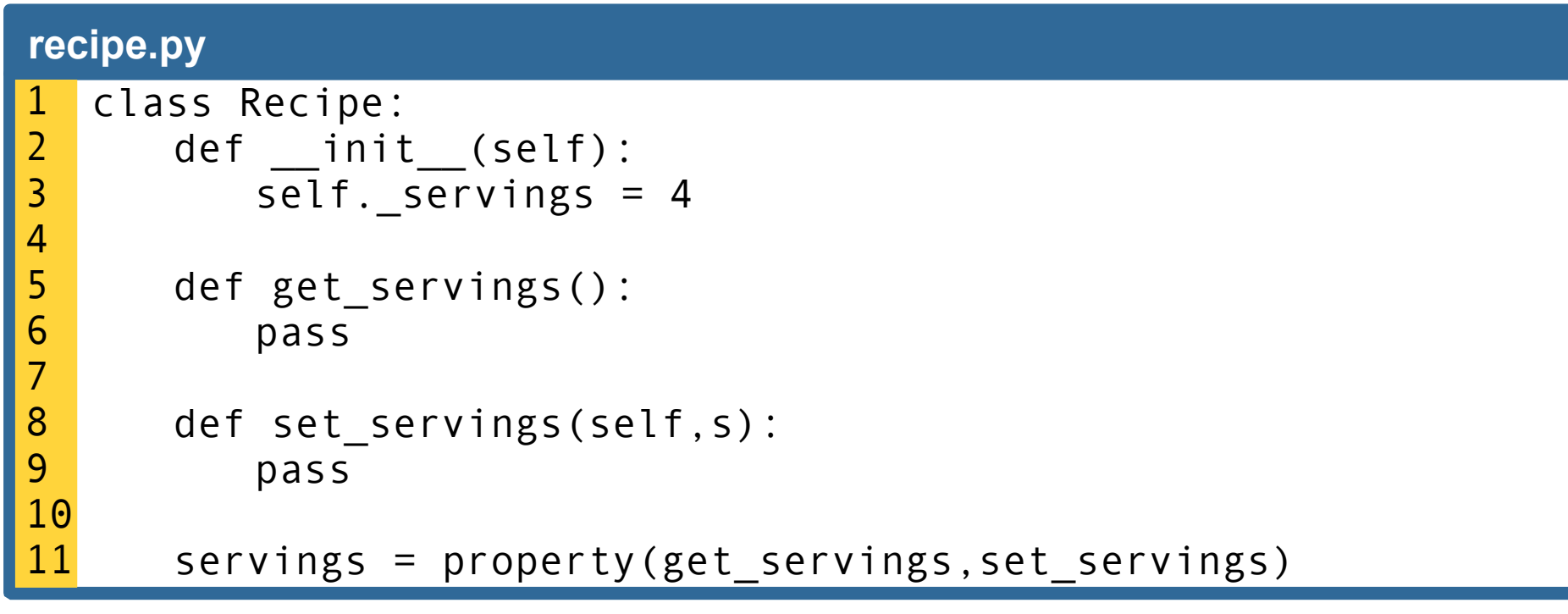

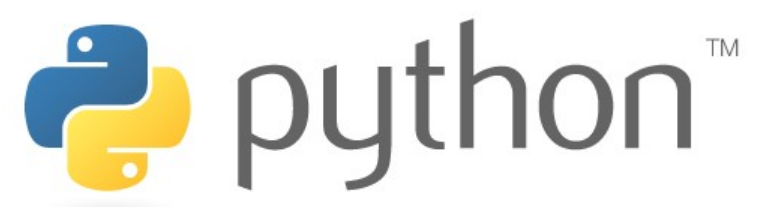

### >>> **static**

Java's static keyword specifies that the method or variable is used within a class and not an object (an instance of a class). This can be mimiced by not having self as the first argument in the method.

#### **incomplete.py**

```
class Incomplete:
      def static(args):
          ...
      def not static(self,args):
          ...
  Incomplete.static() # a static call
  i = Incomplete()
  i.not_static() # a non-static call
1
2
3
4
5
6
7
8
9
10
11
```
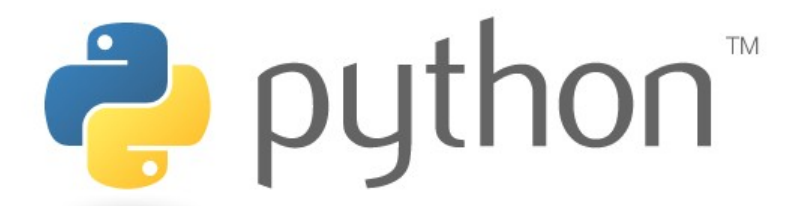

## >>> **inheritance**

Like Java, Python classes can inherit from other classes. In fact, unlike Java, Python can inherit from multiple classes. Here is a simple example of single inheritance. In the example Python is a subclass of Animal and uses Animal's speak method but its own walk method.

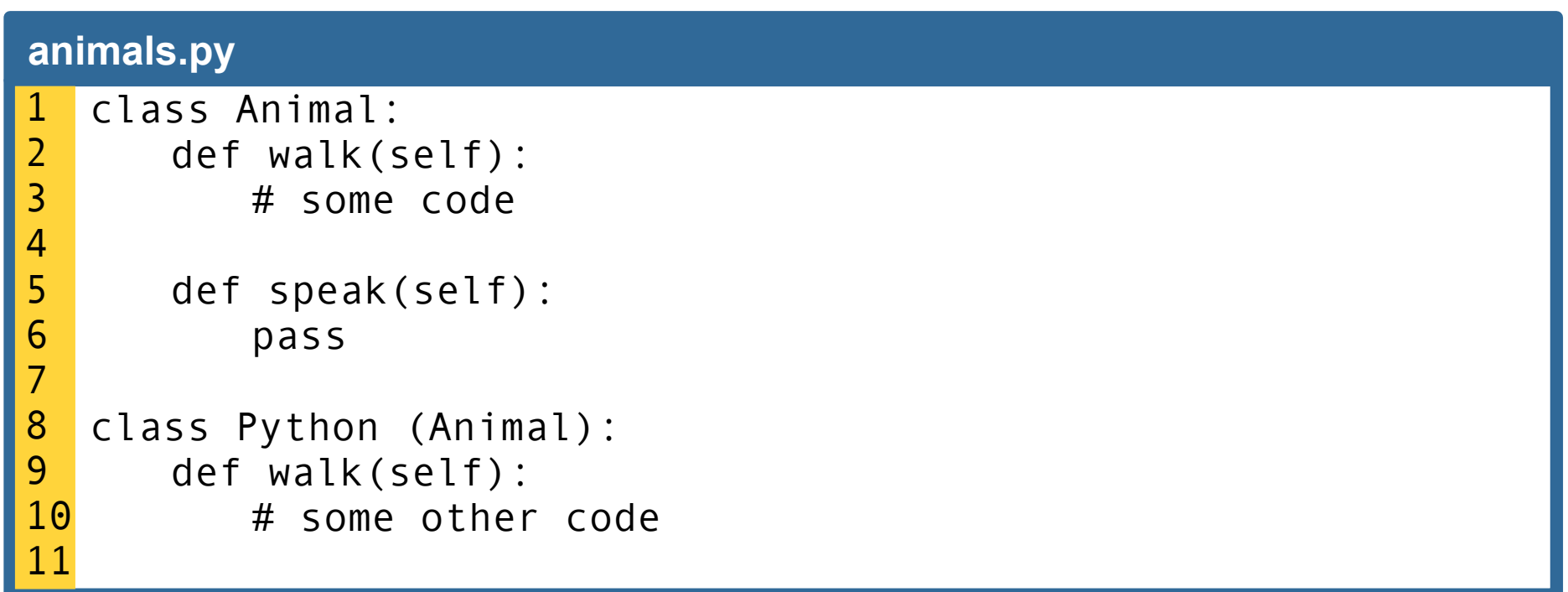

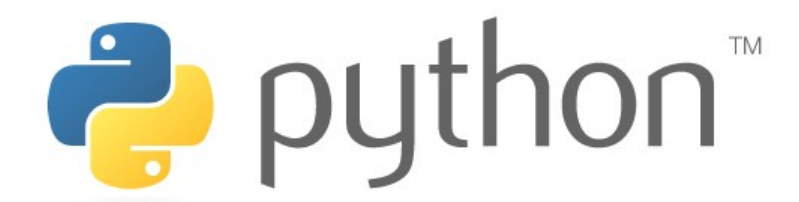

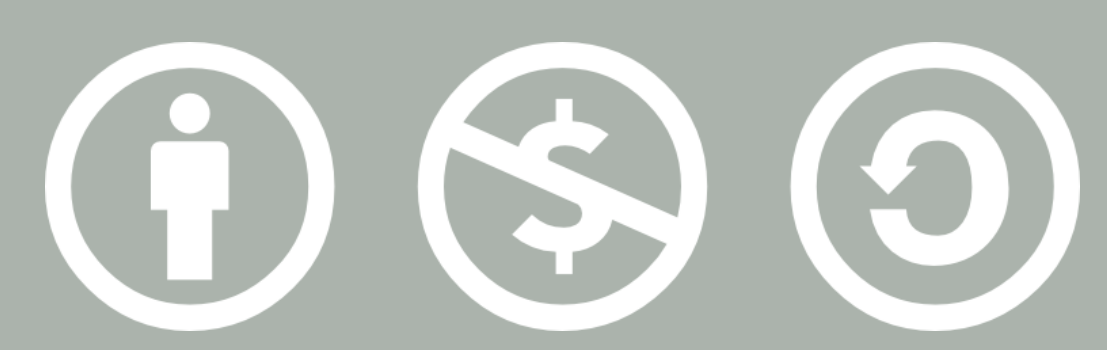

#### © 2007 Scott Shawcroft, Some Rights Reserved

Except where otherwise noted, this work is licensed under http://creativecommons.org/licenses/by-nc-sa/3.0

Python® and the Python logo are either a registered trademark or trademark of the Python Software Foundation. Java™ is a trademark or registered trademark of Sun Microsystems, Inc. in the United States and other countries.